## **CiDA Knowledge Organiser for Unit 1 exam January 2019 IN YOUR EXAM, READ THE EXAM BRIEF FIRST!**

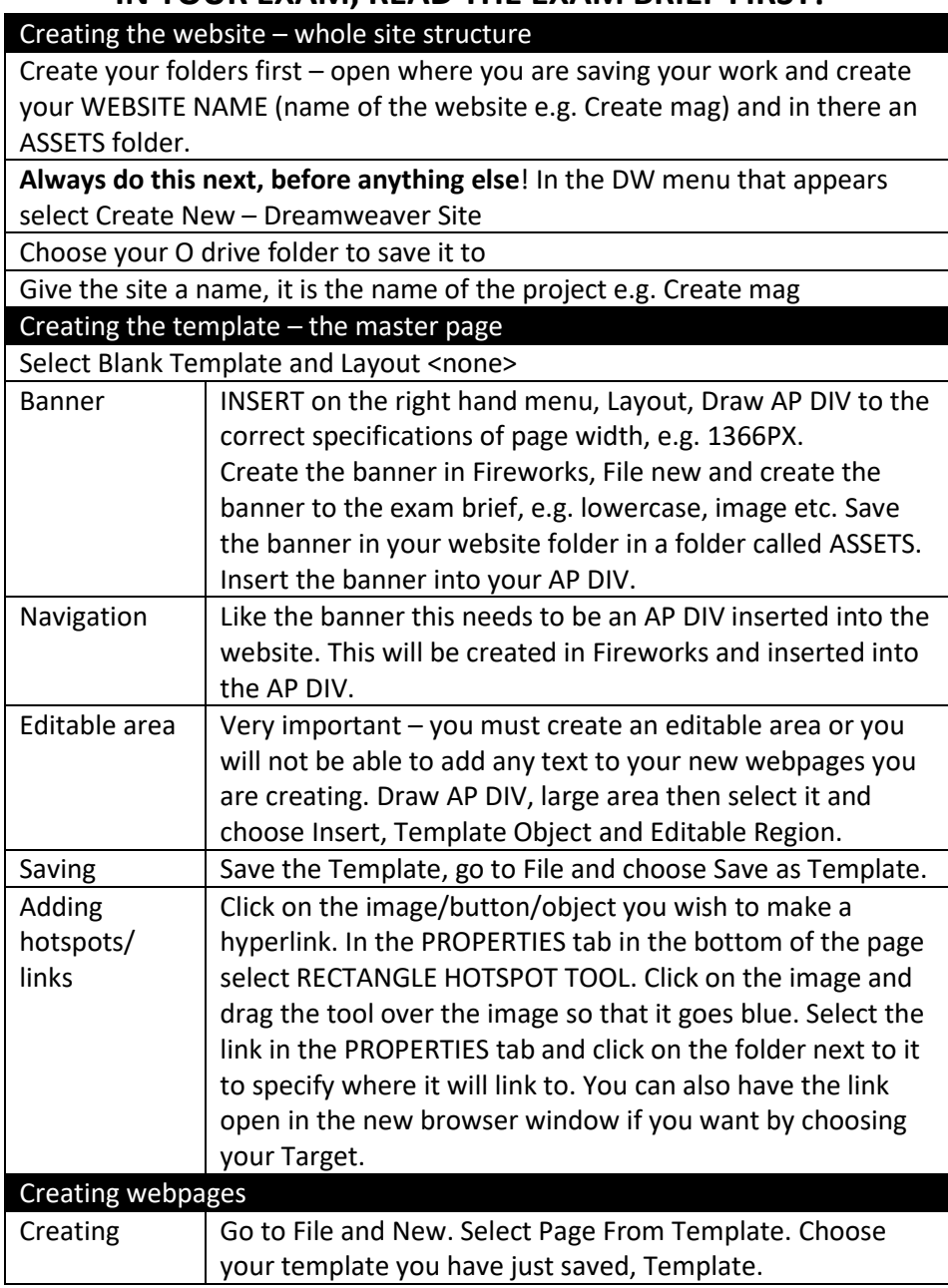

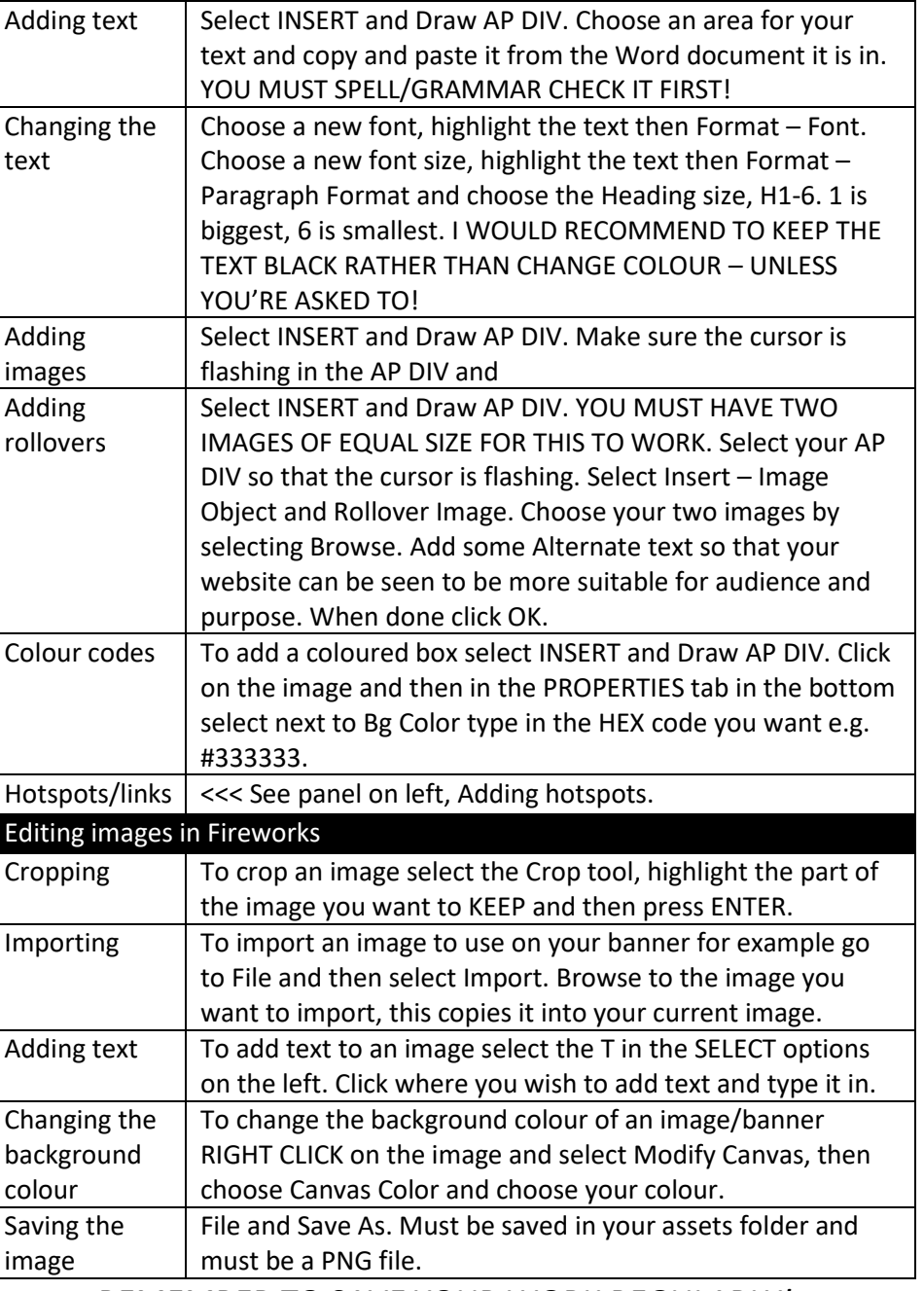

*REMEMBER TO SAVE YOUR WORK REGULARLY!*

M. Harrison, Kingsdown School